# **Array and Table Definitions**

The array definition function is used to define the occurrences and layout of an array (X-arrays are not supported).

Array definition is initiated by the field command . A or by issuing the line command . E and then marking the required field with the function code A.

The table definition function is used to define the occurrences and layout of more than one array at the same time. The arrays must begin in the same map line.

Table definition is invoked by the line command ..A.

This section contains information on the following:

- **•** [Array Definition](#page-0-0)
- [Table Definition](#page-3-0)

# <span id="page-0-0"></span>**Array Definition**

The upper portion of the following screen is displayed for the purpose of array definition:

```
 Name #001 Top Dim 1__________ 1__________ 1__________
 -------------------------------------------------------------------------------
 Dimensions Occurrences Starting from Spacing 
0 . Index vertical 1_{--} 1_{--} 1_{--} 0 Lines
0 . Index vertical \begin{array}{ccc} 1 & - & - \\ \hline 0 & \text{Index horizontal} & 1 \end{array} 1 Columns<br>0 . Index (h/v) V \begin{array}{ccc} 1 & - & - \\ \hline 1 & - & - \end{array} 1 Columns
0 . Index (h/v) V
 001 --010---+----+----+---030---+----+----+---050---+----+----+---070---+----
    .AXXXXX
                 Please enter starting name .AXXXXXXXXXXXXXXXXXXX
  Enter-PF1---PF2---PF3---PF4---PF5---PF6---PF7---PF8---PF9---PF10--PF11--PF12---
       Help Mset Exit -- - + + < > Let
```
You can specify the following:

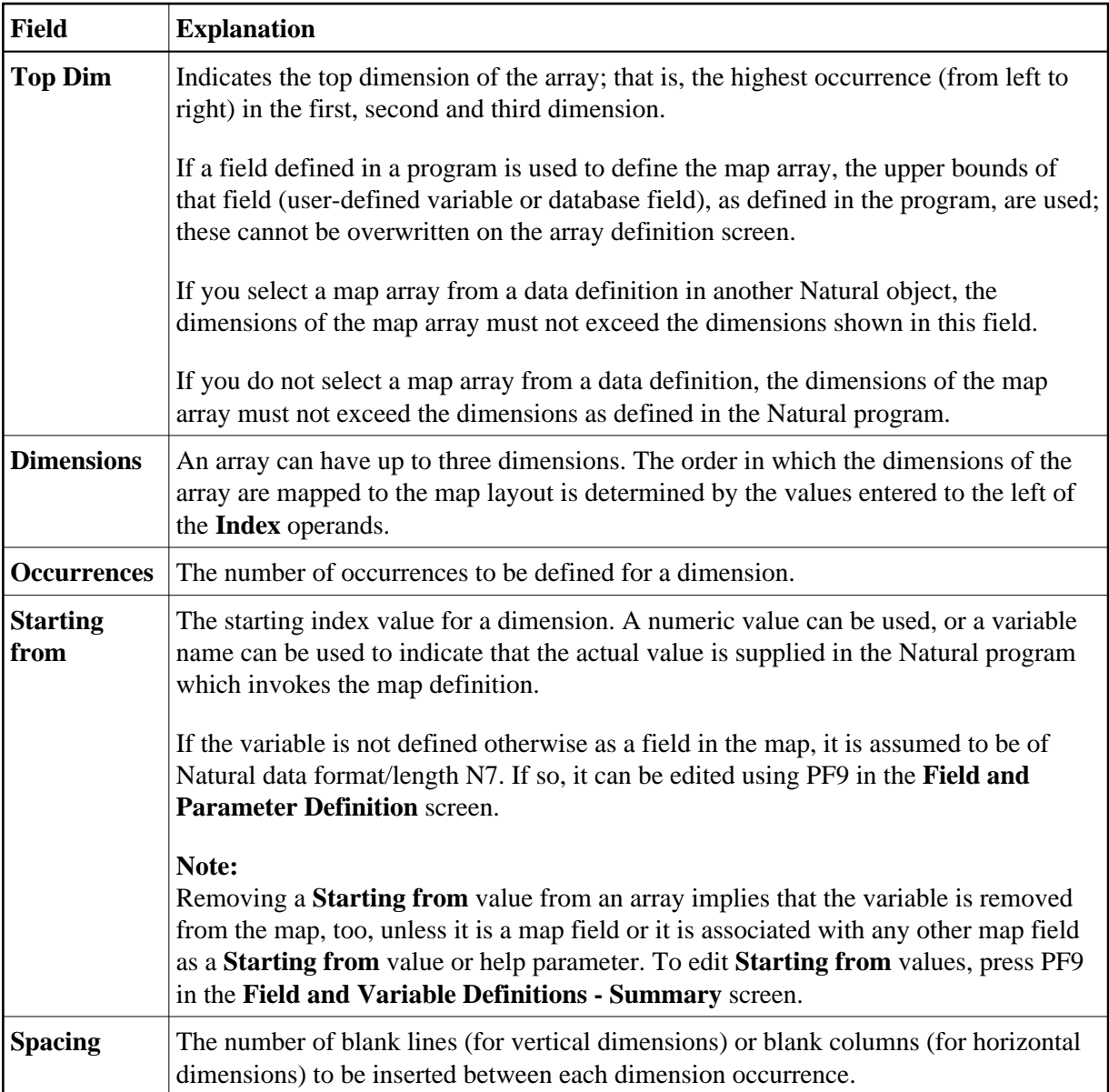

### **Examples of Array Definitions**

#### **Example 1:**

A one-dimensional array consisting of 10 vertical occurrences with 2 blank lines to be inserted between neighboring occurrences.

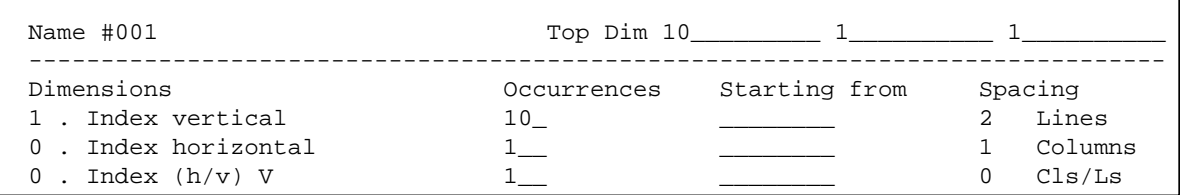

#### **Example 2:**

Same as *Example 1* except that the array is to be horizontal.

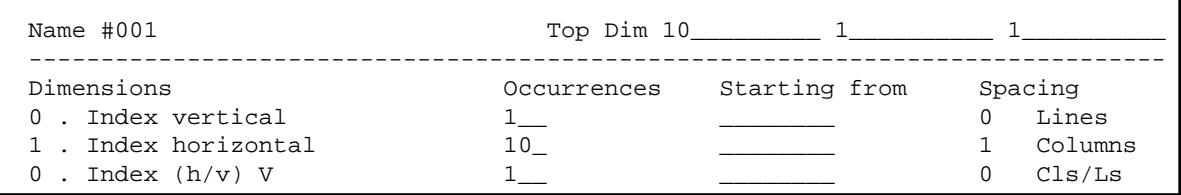

#### **Example 3:**

A two-dimensional array. The first dimension consists of 10 vertical occurrences with 1 blank line between neighboring occurrences. The second dimension consists of 5 horizontal occurrences with 2 blank columns between neighboring occurrences.

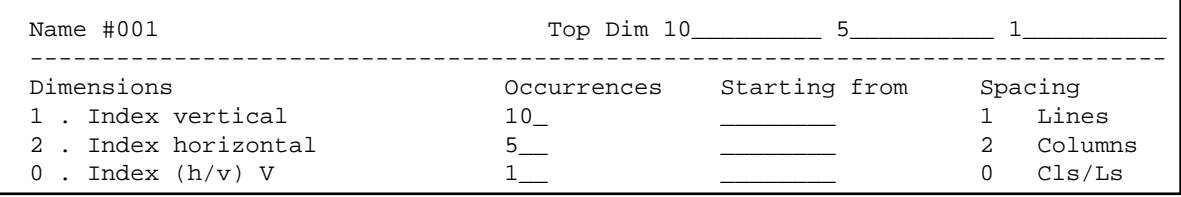

#### **Example 4:**

Same as *Example 3* except that the order of the dimensions is reversed.

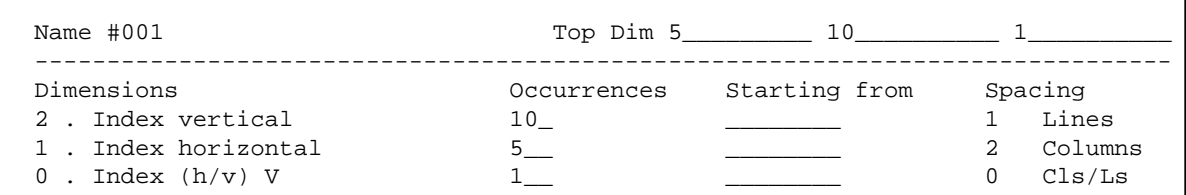

#### **Example 5:**

A three-dimensional array. The first dimension consists of 3 vertical occurrences with 1 blank line between neighboring occurrences. The second dimension consists of 5 horizontal occurrences with 2 blank columns between neighboring occurrences. The third dimension consists of 2 occurrences, expanded vertically within each occurrence of the first dimension.

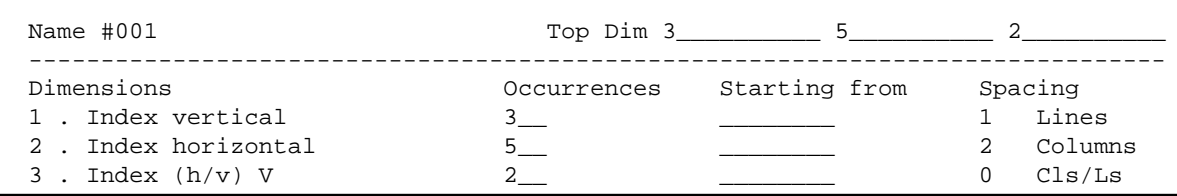

#### **Example 6:**

An example of using **Starting from**. The first dimension consists of 10 vertical occurrences starting from index I. I is defined in the map editor with Natural data format/length N7 by default. The second dimension consists of 5 horizontal occurrences starting from the index 3.

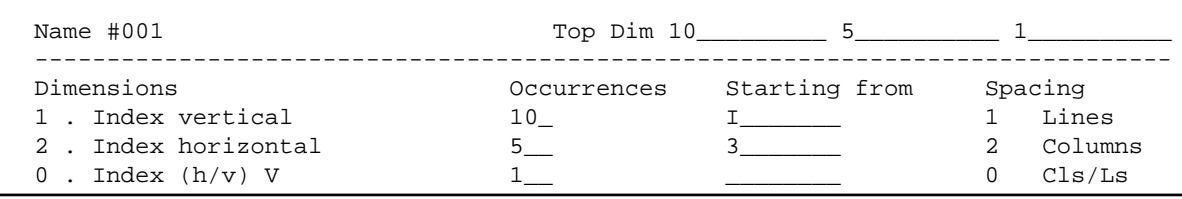

#### **Example 7:**

An example of making a two-dimensional display from a one-dimensional array. The array consists of 40 elements. It is displayed in two columns with 20 lines each. This is achieved by specifying 0 as the horizontal index.

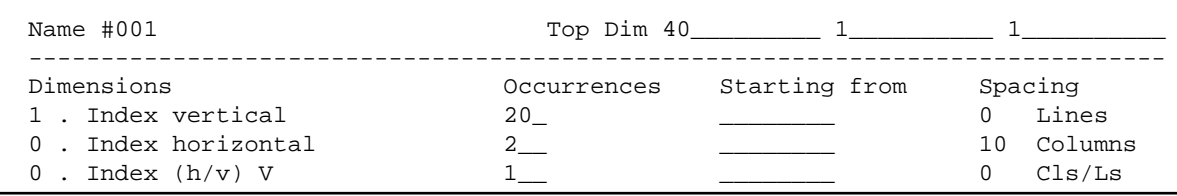

## <span id="page-3-0"></span>**Table Definition**

A table of one or more arrays which all begin in the same map line is defined with the ..A line command. When you enter the . . A line command, the following screen is invoked:

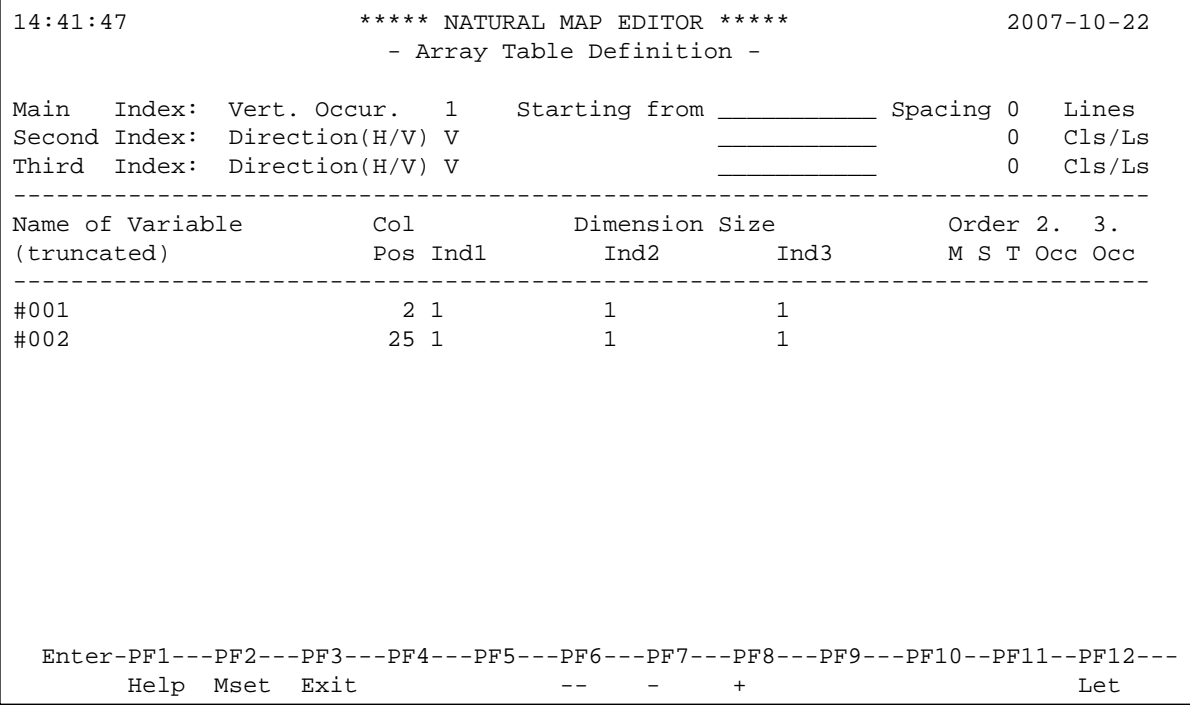

#### **Note:**

When applying the . . A command to arrays which were not defined by an . . A command but by an . A command, may result in a modification or even a destruction of these arrays.

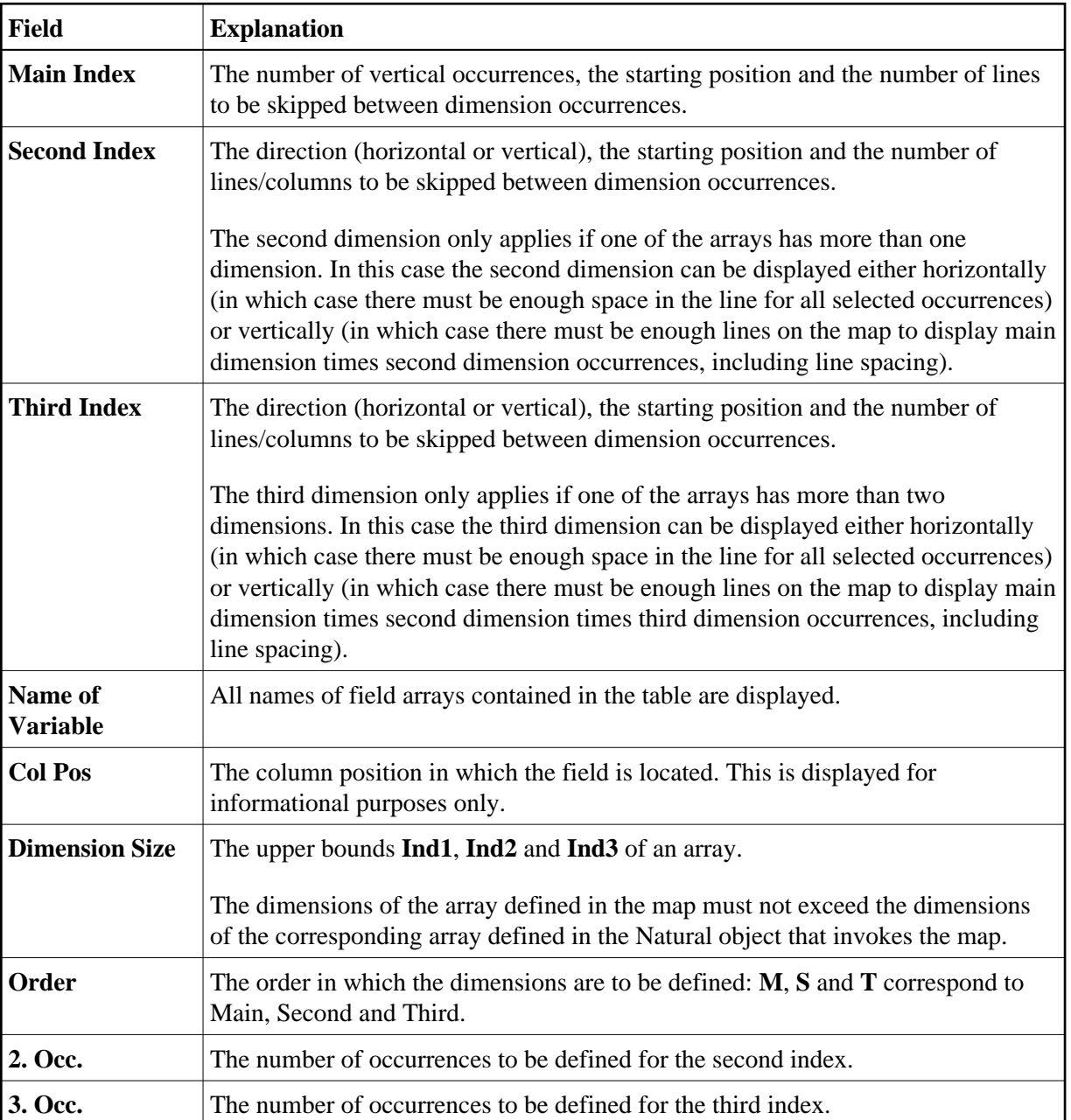

The example screen above contains the following fields:

### **Example of a Table Definition**

This is an example of defining map fields that correspond to the following program definition:

```
DEFINE DATA
   1 ARRAY1 (A3/1:10) 
   1 ARRAY2 (A5/1:10,1:2) 
  1 ARRAY3 (A7/1:10,1:2,1:3) 
END-DEFINE
```
#### **Table Definition:**

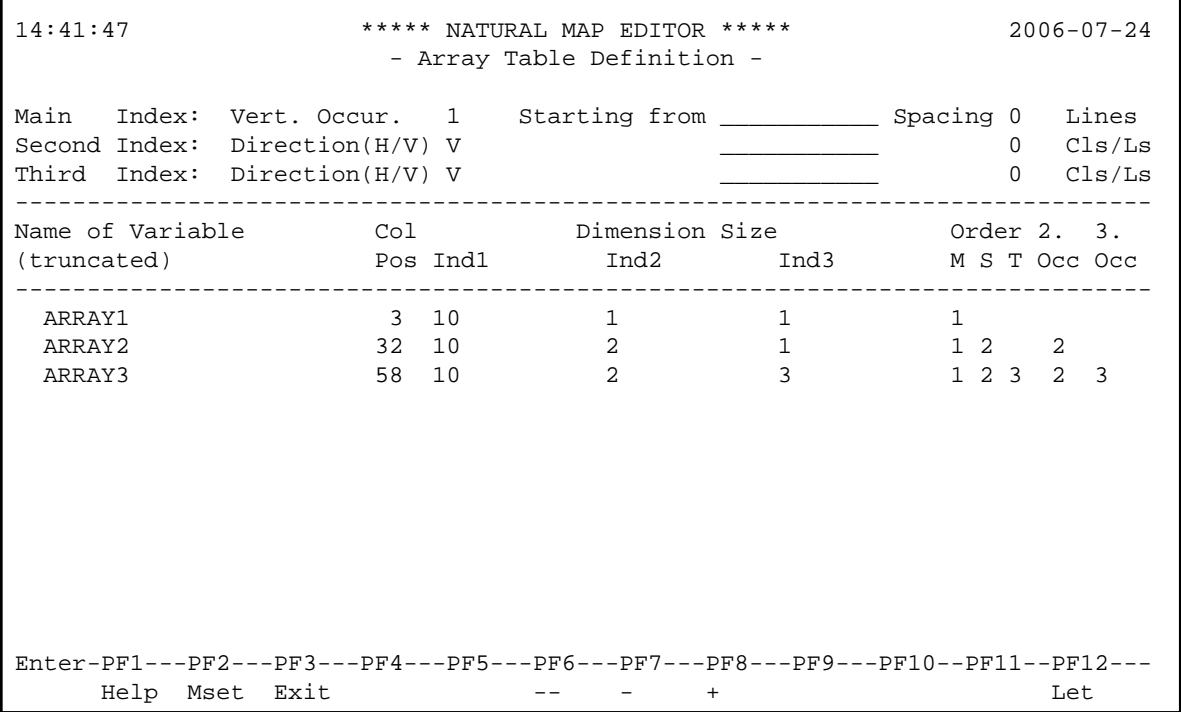

ARRAY1 is a one-dimensional array with ten occurrences. The first two occurrences are expanded in the table.

ARRAY2 is a two-dimensional array. The first index consists of ten occurrences and the second index consists of two occurrences. The first two occurrences of the first index and both occurrences of the second index are expanded in the table.

ARRAY3 is a three-dimensional array. The first index consists of ten occurrences, the second index consists of two occurrences and the third index consists of three occurrences. The first two occurrences of the first index, both occurrences of the second index and all three occurrences of the third index are expanded in the table.

#### **Table Layout:**

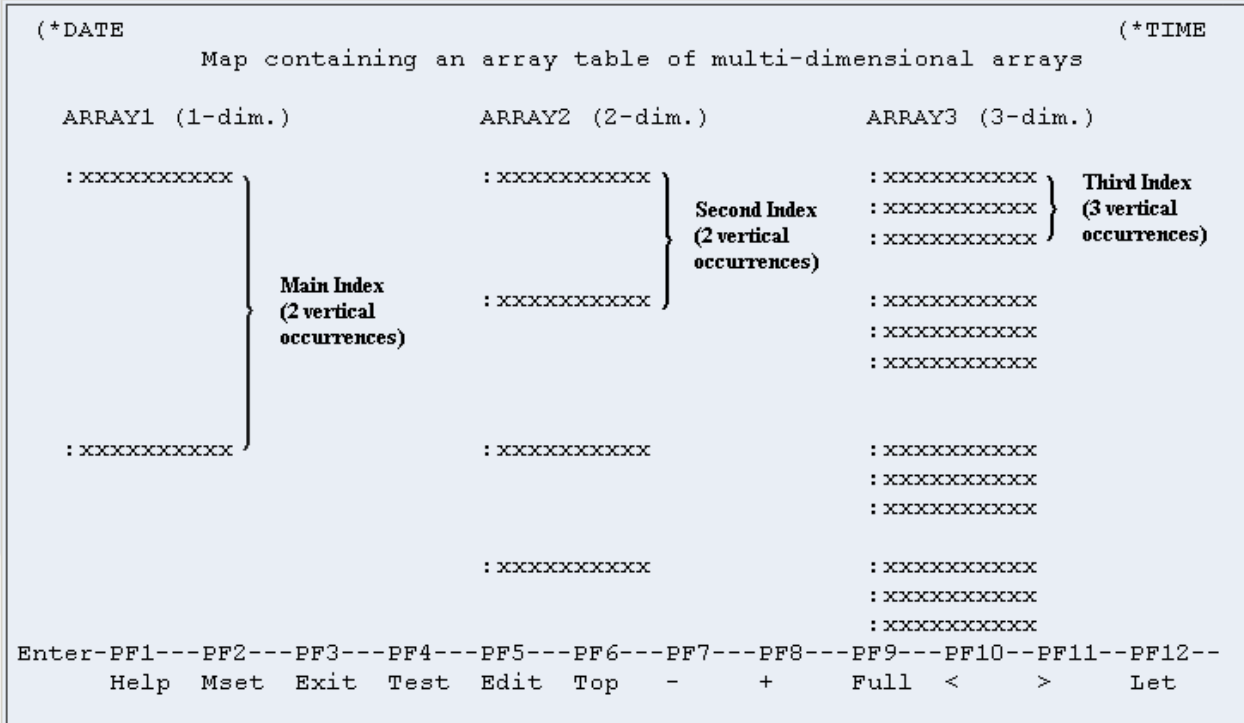

The table is defined as a collection of arrays which share the following characteristics:

- The number of occurrences of the main index must be the same for each array of the table. The main index is always expanded vertically.
- All elements of a specific index must be placed in the same line. Thus, spacing between the elements of a specific index depends on the array with the largest dimension.